## Course Content

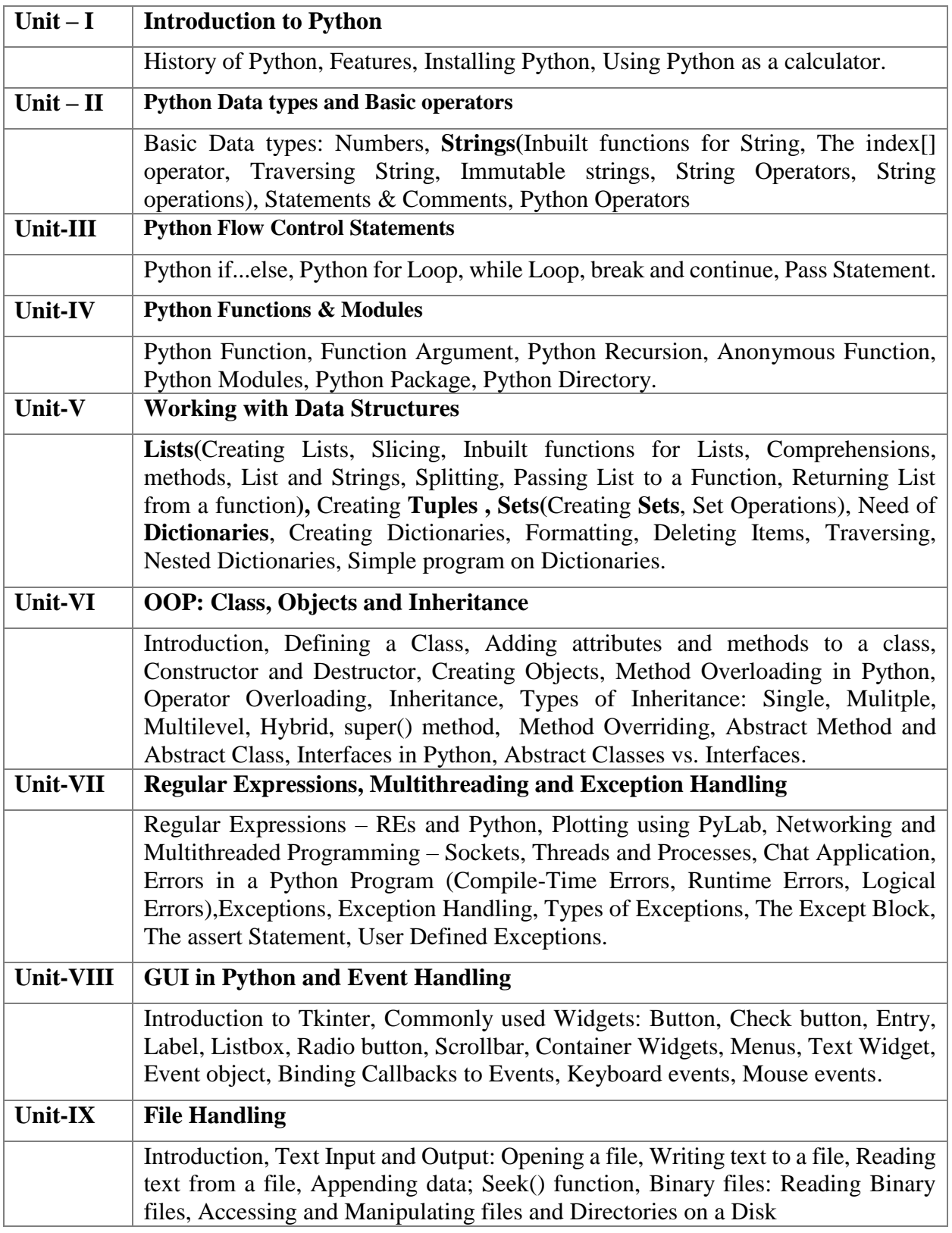